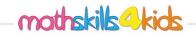

| Name: | Class: |  |
|-------|--------|--|
|       | 01000  |  |

How to put numbers up to 1000 in order

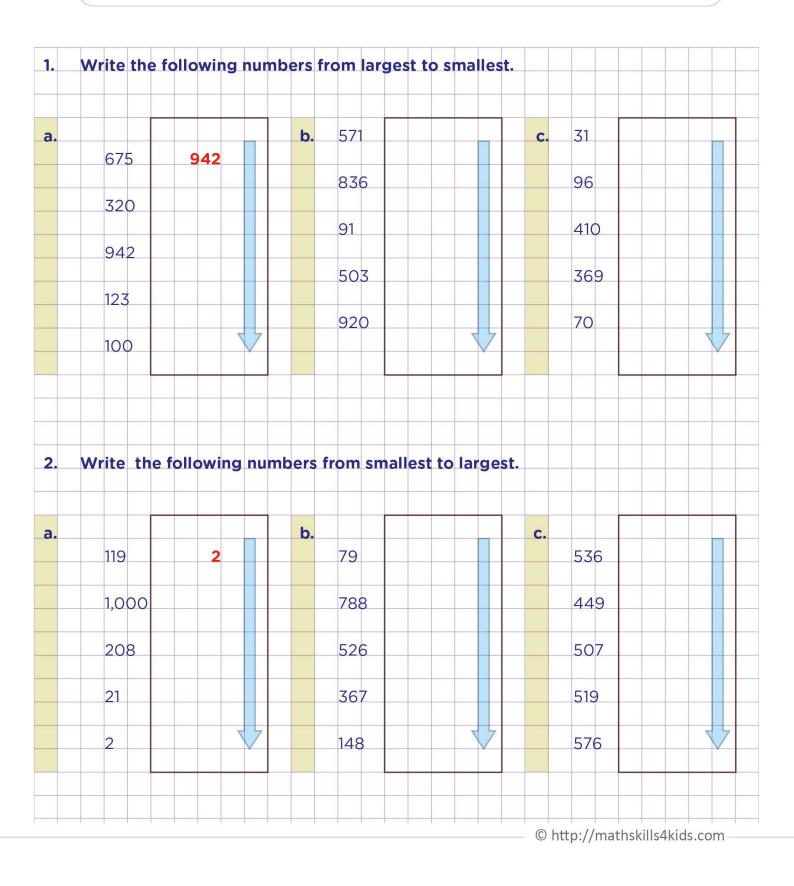

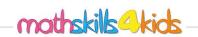

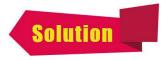

| Name: | Class  |  |
|-------|--------|--|
|       | Cluss. |  |

How to put numbers up to 1000 in order

| э. |           |                 | b.               |                 | с.                      |     |          |
|----|-----------|-----------------|------------------|-----------------|-------------------------|-----|----------|
|    | 675       | 942             | 571              | 920             | 31                      | 410 |          |
|    | 320       | 675             | 836              | 836             | 96                      | 369 |          |
|    | 942       | 320             | 91               | 571             | 410                     | 96  |          |
|    | 123       | 123             | 503              | 503             | 369                     | 70  |          |
|    | 100       | 100 🗸           | 920              | 91              | 7 70                    | 31  | $\nabla$ |
|    |           |                 |                  |                 |                         |     |          |
| 2. | Write the | e following nur | nbers from sma   | allest to large | est.                    |     |          |
|    | Write the | e following nur | nbers from sma   | allest to large | est.<br>C.<br>536       | 449 |          |
|    |           |                 | b.               |                 | <b>c.</b>               | 449 |          |
| 2. | 119       | 2               | <b>b.</b><br>79  | 79              | <b>c.</b><br>536        |     |          |
|    | 119       | 2               | <b>b.</b> 79 788 | 79              | <b>c.</b><br>536<br>449 | 507 |          |